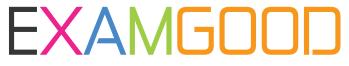

## **QUESTION & ANSWER**

Exam Good provides update free of charge in one year!

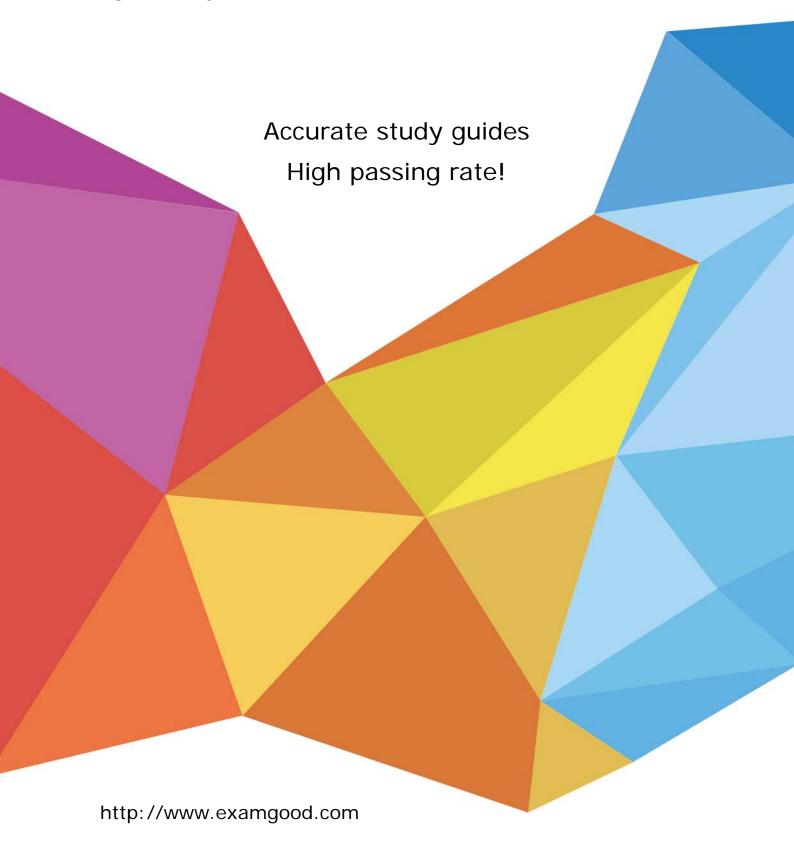

**Exam** : HP0-704

Title : TruCluster v5

Implementation and Support

Version: Demo

| 1. Which TruCluster daemon must be running on each cluster member for the cluster alias to work? |
|--------------------------------------------------------------------------------------------------|
| A. clu_aliasd                                                                                    |
| B. gated                                                                                         |
| C. routed                                                                                        |
| D. aliasd<br>Answer: D                                                                           |
| 2. Which command is used to manage cluster aliases?                                              |
| A. clu_create                                                                                    |
| B. clu_alias                                                                                     |
| C. cfsmgr                                                                                        |
| D. cluamgr<br>Answer: D                                                                          |
| 3. Which command shuts down all cluster members?                                                 |
| A. shutdown now                                                                                  |
| B. shutdown -r                                                                                   |
| C. shutdown -h                                                                                   |
| D. shutdown -c<br>Answer: D                                                                      |
| 4. What are the four types of CAA resource profiles?                                             |
| A. application, tape, changer, and network                                                       |
| B. application, tape, distributed, and network                                                   |
| C. application, disk, changer, and network                                                       |
| D. application, required, changer, and network<br>Answer:A                                       |
| 5. Which file is used by the cluster alias to determine service attributes?                      |

A. /etc/ports

| B. /etc/alias                                                                                |
|----------------------------------------------------------------------------------------------|
| C. /etc/clua_services                                                                        |
| D. /etc/services Answer: C                                                                   |
| 6. Which utility is used within a CAA action script to make events available to the cluster? |
| A. echo                                                                                      |
| B. evmwrite                                                                                  |
| C. DECevent                                                                                  |
| D. evmpost<br>Answer: D                                                                      |
| 7. What defines member eligibility during a CAA application relocation?                      |
| A. application's CAA profile                                                                 |
| B. /var/cluster/caa/cluster_config                                                           |
| C. /var/cluster/{members}caa/cluster_config                                                  |
| D. number of CAA applications currently running on the member<br>Answer:A                    |
| 8. Which command is used to adjust quorum disk votes?                                        |
| A. cfsmgr                                                                                    |
| B. adj_quorum                                                                                |
| C. hwmgr                                                                                     |
| D. clu_quorum Answer: D                                                                      |
| 9. Which command is used to gather information about cluster members?                        |
| A. clu_get_info                                                                              |
| B. cluamgr                                                                                   |
| C. cnxshow                                                                                   |

| D. cfsmgr<br>Answer:A                                                                                                    |
|----------------------------------------------------------------------------------------------------|
| 10. What should be done to isolate Memory Channel errors in a cluster, when all members report the errors?                             |
| A. replace one Memory Channel at a time until the errors stop                                                                          |
| B. run the Memory Channel diagnostics, mc_cable and mc_diag                                                                            |
| C. replace all Memory Channel hardware                                                                                                 |
| D. no corrective action is required Answer: B                                                                                          |
| 11. What type of application is managed by the CAA software?                                                                           |
| A. single-instance                                                                                                    |
| B. multi-instance                                                                                                    |
| C. distributed                                                                                                    |
| D. parallel<br>Answer:A                                                                                                    |
| 12. What is the result of votes falling below quorum value in a TruCluster?                                                            |
| A. members continue to run                                                                                                    |
| B. process activity is suspended on all cluster members                                                                                |
| C. all cluster members panic                                                                                                    |
| D. quorum value is automatically lowered Answer: B                                                                                     |
| 13. Click the Exhibit button to display output from the clu_get_info command. What is the Cluster Interconnect IP name for memberid 2? |
| A. naclus1-mc0                                                                                                    |
| B. naclus2-mc0                                                                                                    |
| C. naclus3-mc0                                                                                                    |

| D. naclus-mc0 Answer: B                                                                                                    |
|----------------------------------------------------------------------------------------------------|
| 14. What hardware is required to migrate a cluster to a TruCluster Server environment? Select TWO.                              |
| A. at least one cluster interconnect device                                                                                     |
| B. at least two member systems                                                                                                  |
| C. a sharable high volume backup medium                                                                                         |
| D. sharable storage components - controllers and devices                                                                        |
| E. at least one quorum disk Answer:AD                                                                                           |
| 15. Which TruCluster application scripts must be saved to external files before migrating the application to TruCluster Server? |
| A. disk mounting                                                                                                    |
| B. network alias                                                                                                    |
| C. start and stop action                                                                                                    |
| D. crashdc data collection Answer: C                                                                                            |
| 16. Which release of TruCluster software supports TruCluster Server rolling upgrades?                                           |
| A. 1.5                                                                                                    |
| B. 1.6                                                                                                    |
| C. 5.0                                                                                                    |
| D. 5.0A<br>Answer: D                                                                                                    |
| 17. Which TruCluster application programming interface may be present in a distributed application?                             |
| A. DRD                                                                                                    |
| B. asemgr                                                                                                    |
| C. Production Server                                                                                                    |

D. Memory Channel Answer: D 18. Which technique is the easiest to manage, when changing hard-coded device names in data files, during the move of distributed applications to TruCluster Server? A. rename the data files B. create symbolic links C. recreate the application database D. create DRD services Answer: B 19. Which techniques allow you to change hard coded device names in data files, while moving distributed applications to TruCluster Server? Select TWO A. filter using MC API B. clone the data files C. create symbolic links D. convert to ASE format E. recreate the application database Answer: CE 20. Which requirements must be met when upgrading a cluster from ASE to TruCluster Server? Select TWO. A. ASE systems must migrate all UFS file systems to AdvFS file systems B. TCR-UA license must be installed and activated on each system C. ASE systems must have a supported cluster interconnect adapter or open PCI slots for installing a supported cluster interconnect adapter D. ASE system network adapters must be valid for NetRain configurations

E. storage devices must be converted to dual-redundant configurations

Answer:AC